## b) Tipo bolsa:

Fabricadas em Iona reforçada, própria para cabos e ferragens de conjuntos compactos.

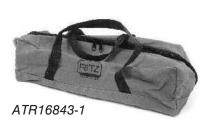

| SACOLA TIPO BOLSA |              |                |     |      |  |
|-------------------|--------------|----------------|-----|------|--|
| Referência        | Volume em m³ | Dimensões (mm) |     |      |  |
| de Catálogo       |              |                |     | С    |  |
| ATR16843-1        | 0,11         | 250            | 340 | 1350 |  |
| ATR16843-2        | 0,13         | 250            | 340 | 1550 |  |
| ATR16843-3        | 0,06         | 180            | 210 | 1550 |  |
| ATR16843-4        | 0,07         | 280            | 240 | 1100 |  |
| ATR16843-5        | 0,04         | 200            | 240 | 900  |  |
| ATR16843-6        | 0,03         | 150            | 200 | 800  |  |
| ATR16843-7        | 0,02         | 150            | 200 | 550  |  |

## Varas de Manobra Telescópica

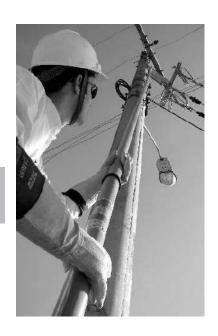

A vara de manobra telescópica seção triangular *RITZGLAS*® tem por objetivo, garantir a distância de segurança e o isolamento necessário nas intervenções em instalações elétricas, sendo portanto uma ferramenta e ao mesmo tempo um equipamento de segurança dos mais usados nesse setor.

É fornecida normalmente com cabeçote universal, que além de ser adequado ao uso de ferramentas para manobra de chaves corta-circuito em carga, permite o acoplamento de cabeçotes de manobra e de uma série de ferramentas universais, especialmente desenvolvidas para as mais diversas aplicações.

Os modelos VTT-3HD e VTT-3ED, proporcionam maior resistência mecânica, com considerável redução de flexibilidade, o que possibilita a execução de tarefas que exijam maior esforço.

A utilização da VTT dispensa o uso de escadas ou plataformas, as tarefas poderão são executadas diretamente do solo.

Fabricada com tubo de fibra de vidro impregnada com resina epoxi, atende integralmente às normas ASTM F-1826/99 e IEC 62193/03.

As seções ponta da VTT, VTT-3HD e VTT-3ED, com tonalidade de cor altamente visível, são fabricadas em *RITZGLAS®*, cujo núcleo em espuma de poliuretano garante total isolamento, mesmo sob as mais severas condições de umidade.

O formato triangular não requer torção ou giro para travar cada seção, tornando o procedimento de abertura e fechamento rápido e simples.

Cada vara VTT é fornecida com um anel e fecho de borracha para fixar ao cabeçote, a fim de evitar o escorregamento das seções e a consequente abertura da VTT durante o transporte.

O modelo VTT poderá ter a terceira seção (VT-3) substituída pela seção ponta VT-3HD, transformando o conjunto VTT em VTT-3HD, que é mais resistente mecanicamente, possibilitando aos usuários possuir os dois modelos em um único conjunto.

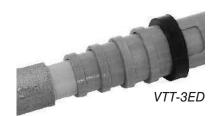

| MODELO VTT (Leve)         |                 |                           |                           |                            |                        |                                                  |
|---------------------------|-----------------|---------------------------|---------------------------|----------------------------|------------------------|--------------------------------------------------|
| Referência<br>de Catálogo | N° de<br>Seções | Comp.<br>Estendido<br>(m) | Comp.<br>Recolhido<br>(m) | Ø<br>Seção<br>Base<br>(mm) | Peso<br>Aprox.<br>(kg) | Referência<br>da Sacola<br>de Lona<br>(opcional) |
| VTT-1/2                   | 2               | 2,585 ± 0,01              | $1,430 \pm 0,01$          | 33                         | 1,30                   | SLT-2/3                                          |
| VTT-1/3                   | 3               | 3,823 ± 0,01              | $1,490 \pm 0,01$          | 37                         | 1,90                   | SLT-2/3                                          |
| VTT-1/4                   | 4               | $5,103 \pm 0,01$          | $1,543 \pm 0,01$          | 41                         | 2,50                   | SLT-4/5                                          |
| VTT-1/5                   | 5               | $6,440 \pm 0,01$          | $1,595 \pm 0,01$          | 45                         | 3,20                   | SLT-4/5                                          |
| VTT-1/6                   | 6               | $7,790 \pm 0,01$          | $1,640 \pm 0,01$          | 49                         | 3,90                   | SLT-6/7                                          |
| VTT-1/7                   | 7               | $9,180 \pm 0,01$          | $1,690 \pm 0,01$          | 52                         | 4,70                   | SLT-6/7                                          |
| VTT-1/8                   | 8               | 10,607 ± 0,01             | $1,742 \pm 0,01$          | 56                         | 5,70                   | SLT-8/9                                          |
| VTT-1/9                   | 9               | $12,070 \pm 0,01$         | $1,790 \pm 0,01$          | 61                         | 6,90                   | SLT-8/9                                          |

| MODELO VTT-3HD (Reforçada) |                 |                           |                           |                            |                        |                                                  |
|----------------------------|-----------------|---------------------------|---------------------------|----------------------------|------------------------|--------------------------------------------------|
| Referência<br>de Catálogo  | N° de<br>Seções | Comp.<br>Estendido<br>(m) | Comp.<br>Recolhido<br>(m) | Ø<br>Seção<br>Base<br>(mm) | Peso<br>Aprox.<br>(kg) | Referência<br>da Sacola<br>de Lona<br>(opcional) |
| VTT-3HD/4                  | 2               | $2,740 \pm 0,01$          | 1,510 ± 0,01              | 41                         | 1,80                   | SLT-4/5                                          |
| VTT-3HD/5                  | 3               | 4,075 ± 0,01              | $1,580 \pm 0,01$          | 45                         | 2,50                   | SLT-4/5                                          |
| VTT-3HD/6                  | 4               | $5,427 \pm 0,01$          | $1,630 \pm 0,01$          | 49                         | 3,20                   | SLT-6/7                                          |
| VTT-3HD/7                  | 5               | 6,815 ± 0,01              | 1,676 ± 0,01              | 52                         | 4,00                   | SLT-6/7                                          |
| VTT-3HD/8                  | 6               | 8,243 ± 0,01              | $1,727 \pm 0,01$          | 56                         | 5,00                   | SLT-8/9                                          |
| VTT-3HD/9                  | 7               | 9,708 ± 0,01              | $1,778 \pm 0,01$          | 61                         | 6,20                   | SLT-8/9                                          |

| MODELO VTT-3ED (extra-reforçada) |                 |                           |                           |                            |                        |                                                  |
|----------------------------------|-----------------|---------------------------|---------------------------|----------------------------|------------------------|--------------------------------------------------|
| Referência<br>de Catálogo        | N° de<br>Seções | Comp.<br>Estendido<br>(m) | Comp.<br>Recolhido<br>(m) | Ø<br>Seção<br>Base<br>(mm) | Peso<br>Aprox.<br>(kg) | Referência<br>da Sacola<br>de Lona<br>(opcional) |
| VTT-3ED/4                        | 2               | $2,740 \pm 0,01$          | 1,510 ± 0,01              | 41                         | 1,80                   | SLT-4/5                                          |
| VTT-3ED/5                        | 3               | $4,075 \pm 0,01$          | $1,580 \pm 0,01$          | 45                         | 2,50                   | SLT-4/5                                          |
| VTT-3ED/6                        | 4               | $5,427 \pm 0,01$          | $1,630 \pm 0,01$          | 49                         | 3,20                   | SLT-6/7                                          |
| VTT-3ED/7                        | 5               | $6,815 \pm 0,01$          | 1,676 ± 0,01              | 52                         | 4,00                   | SLT-6/7                                          |
| VTT-3ED/8                        | 6               | 8,243 ± 0,01              | $1,727 \pm 0,01$          | 56                         | 5,00                   | SLT-8/9                                          |
| VTT-3ED/9                        | 7               | $9,708 \pm 0,01$          | $1,778 \pm 0,01$          | 61                         | 6,20                   | SLT-8/9                                          |

A vara VTT deverá ser estendida e recolhida na posição vertical, com sua base apoiada no solo.

Para maior segurança operacional, apresentamos abaixo a tabela com as distâncias mínimas de acordo com a classe de tensão:

| DISTÂNCIAS MÍNIMAS DE SEGURANÇA PARA VTT |                    |  |  |  |
|------------------------------------------|--------------------|--|--|--|
| Comprimento Total (m)                    | Tensão Máxima (kV) |  |  |  |
| 2,60                                     | 20                 |  |  |  |
| 3,80                                     | 150                |  |  |  |
| 5,10                                     | 300                |  |  |  |
| 6,42                                     | 400                |  |  |  |
| 7,77                                     | 500                |  |  |  |